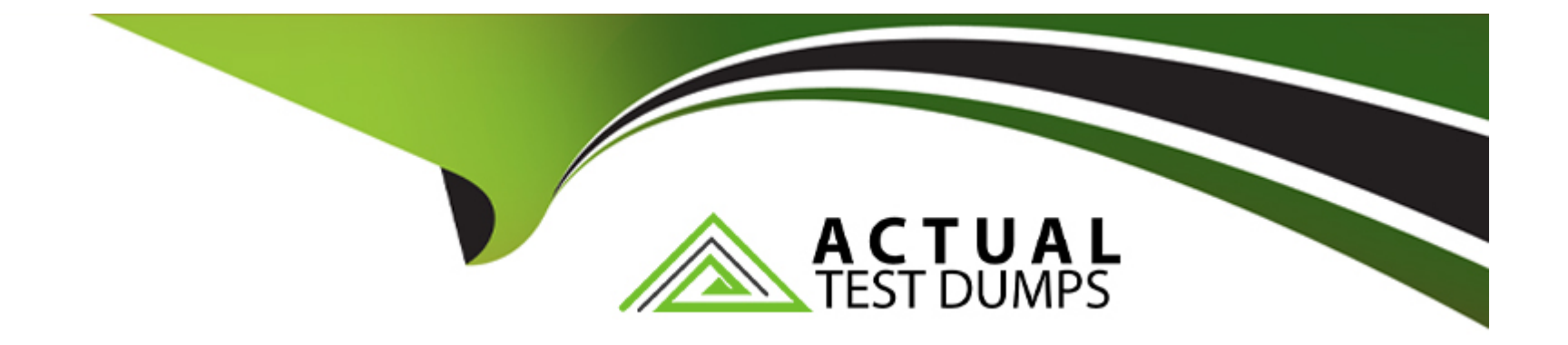

# **Free Questions for MS-600 by actualtestdumps**

# **Shared by Mcbride on 18-01-2024**

**For More Free Questions and Preparation Resources**

**Check the Links on Last Page**

#### **Question Type: OrderList**

You are building an API that will return a user's documents from a Microsoft SharePoint Online site.

You need to ensure that the API can use the Microsoft Authentication Library (MSAL) to access the SharePoint site. The solution must use the principle of least privilege.

Which three actions should you perform in sequence? To answer, move all actions from the list of actions to the answer area and arrange them in the correct order.

NOTE: More than one order of answer choice is correct. You will receive credit for any of the correct orders you select.

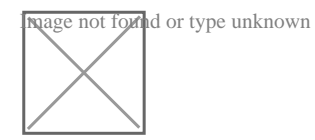

#### **Answer:**

.

From the Active Directory and create and create and create and create and create a client secret the App.

### **Explanation:**

Question Type: Hotspot

You have a Microsoft 365 tenant that contains a user named User1 and a group named Group1.

You need to create a Microsoft Graph API query that returns the following information:

All the calendar events of User1

The details of Group1

The solution must meet the following requirements:

Minimize the amount of data returned.

Minimize the number of calls executed against the Microsoft Graph API.

How should you complete the query? To answer, select the appropriate options in the answer area.

NOTE: Each correct selection is worth one point.

**Box 1: Mind or type unknown**<br>Box 1: */me/calendars/events?..* 

'graph/Microsoft/com' 'calendar/events?'

Example: A user's calendar in the default calendarGroup.

POST /me/calendars/{id}/events

POST /users/{id | userPrincipalName}/calendars/{id}/events

Box 2: events?select..

Box 3: '/groups?filter...'Group1')'

Use a filter to see only Group1.

Answer:

Explanation:

<https://docs.microsoft.com/en-us/graph/api/calendar-post-events?view=graph-rest-1.0&tabs=http>

#### **Question Type: MultipleChoice**

You need to configure the initial login request in the access token JavaScript script.

Which code segment should you insert at line 01?

### **Options:**

**A)** const scopes = ['https://graph.microsoft.com/.default'];

```
B) const accessTokenRequest = {
```

```
};
```
**C)** const scopes = ['https://graph.microsoft.com/Files.Read.All', 'https://graph.microsoft.com/Mail.Send.All'];

```
D) const accessTokenRequest = {
scopes: ['https://graph.microsoft.com/Files.ReadWrite',
'https://graph.microsoft.com/Mail.Send']
```
};

### **Answer:**

D

### **Explanation:**

Scenario: ADatum identifies the following technical requirements for the planned E-invoicing capabilities:

Ensure that all operations performed by E-invoicing against Office 365 are initiated by a user. Require that the user authorize E-invoicing to access the Office 365 data the first time the application attempts to

access Office 365 data on the user's behalf.

# **Question 4**

#### **Question Type: MultipleChoice**

Note: This question is part of a series of questions that present the same scenario. Each question in the series contains a unique solution that might meet the stated goals. Some question sets have more than one correct solution, while others might not have a correct solution.

After you answer a question in this section, you will NOT be able to return to it. As a result, these

questions will not appear in the review screen.

You are developing a new application named App1 that uses the Microsoft identity platform to authenticate to

Azure Active Directory (Azure AD).

Currently, App1 can read user profile information.

You need to allow App1 to read the user's calendar.

Does this meet the goal?

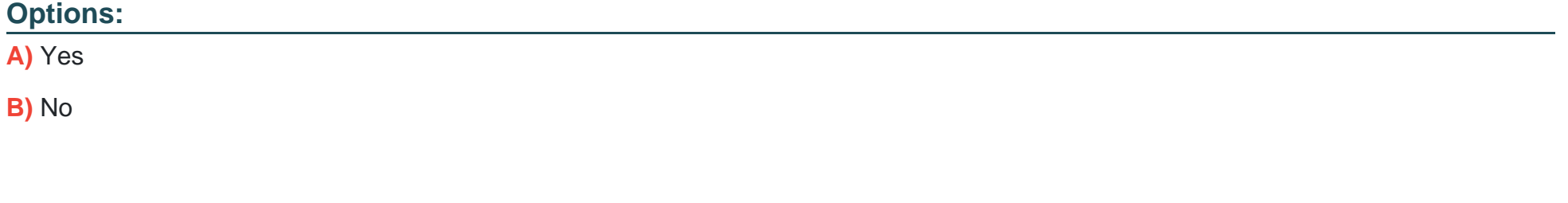

#### **Answer:**

B

### **Explanation:**

Microsoft Graph Calendars.Read allows the app to read events in user calendars.

For your app to access data in Microsoft Graph, the user or administrator must grant it the correct permissions via a consent process.

Application permissions are used by apps that run without a signed-in user present; for example, apps that run as background services or daemons. Application permissions can only be consented by an administrator.

Question Type: MultipleChoice

You are developing an application that will use Microsoft Graph.

The application fails. The diagnostic logs show the following information:

- \* An HTTP 403 Forbidden status code
- \* An Authorization\_RequestDenied error code
- \* The following error message: 'Insufficient privileges to complete the operation.'

You need to ensure that the application can retrieve the list of groups. The solution must use the principle of least privilege. Which two actions should you perform? Each correct answer presents part of the solution. NOTE; Each correct selection is worth one point.

### Options:

- A) In the permission request for the application, request the Group. Read. All permission.
- B) Grant tenant admin consent for the Group.Read. All permission.
- C) Configure the application to use application permissions.
- D) In the permission request for the application, request the Group. Readwrite. All permission

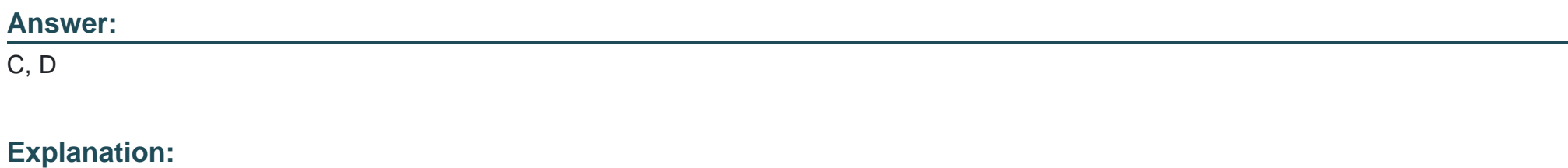

<https://docs.microsoft.com/en-us/graph/permissions-reference>

# Question 6

Question Type: MultipleChoice

This question requires that you evaluate the underlined text to determine if it is correct.

Microsoft Visual Studio Code contains samples that you can use to quickly prototype a Microsoft Office Web Add-in for Microsoft Word.

Instructions: Review the underlined text. If it makes the statement correct, select 'No change is needed.' If the statement is incorrect, select the answer choice that makes the statement correct.

### **Options:**

- **A)** No change is needed.
- **B)** Microsoft AppSource
- **C)** The Office Ul Fabric
- **D)** The Script Lab add-in

### **Answer:**

D

# **Question 7**

### **Question Type: MultipleChoice**

Note: This question is part of a series of questions that present the same scenario. Each question in the series contains a unique solution that might meet the stated goals. Some question sets might have more than one correct solution, while others might not have a correct solution.

After you answer a question in this section, you will NOT be able to return to it. As a result, these questions will not appear in the review screen.

You are developing a new application named App1 that uses the Microsoft identity platform to authenticate to Azure Active Directory (Azure AD).

Currently, App1 can read user profile information.

You need to allow App1 to read the user's calendar.

Does this meet the goal?

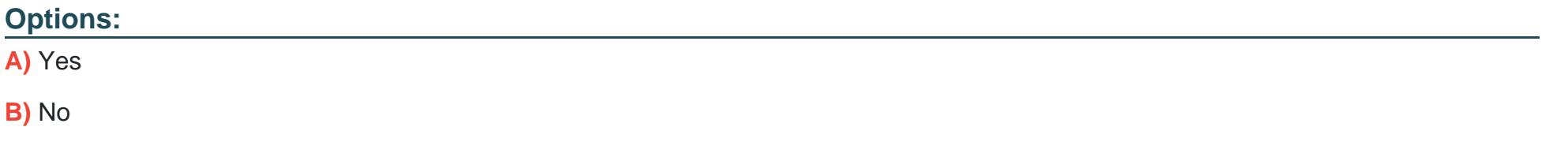

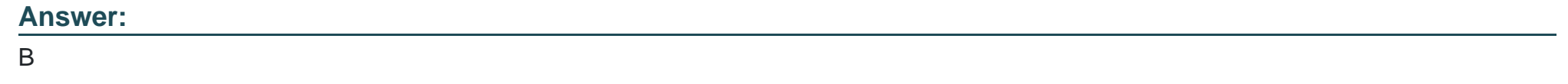

# **Question 8**

**Question Type: Hotspot**

You have a Microsoft 365 tenant that contains a user named User1 and a group named Group1.

You need to create a Microsoft Graph API query that returns the following information:

All the calendar events of User1

The details of Group1

The solution must meet the following requirements:

Minimize the amount of data returned.

Minimize the number of calls executed against the Microsoft Graph API.

How should you complete the query? To answer, select the appropriate options in the answer area.

NOTE: Each correct selection is worth one point.

**Box 1: /me/calendars/events?..**<br>Box 1:/me/calendars/events?..

'graph/Microsoft/com' 'calendar/events?'

Example: A user's calendar in the default calendarGroup.

POST /me/calendars/{id}/events

POST /users/{id | userPrincipalName}/calendars/{id}/events

Box 2: events?select..

Box 3: '/groups?filter...'Group1')'

Use a filter to see only Group1.

#### Answer:

### Explanation:

<https://docs.microsoft.com/en-us/graph/api/calendar-post-events?view=graph-rest-1.0&tabs=http>

# Question 9

#### Question Type: OrderList

You are developing a sever-based application that has the following requirements:

Prompt the user to fill out a form that contains a keyword.

Search the Microsoft OneDrive folder for files that contain the keyword and return the results to the user.

Allow the user to select one of the files from the results.

Copy the selected file to an Azure Blob storage container.

Which four actions should the application perform in sequence? To answer, move the actions from the list of actions to the answer area and arrange them in the correct order.

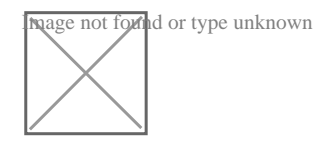

### **Answer:**

# **Question 10**

**Question Type: MultipleChoice**

You have an application named App1 that is used to administer an Azure Active Directory (Azure AD) tenant.

When administrators install Appl, they are prompted for admin consent.

Which application permission can cause the administrators to be prompted for consent?

#### **Options:**

- **A)** RoleManagement. Read . Directory
- **B)** Device.Command
- **C)** Device.Read
- **D)** Calendars.ReadWrite

#### **Answer:**

A

# **Question 11**

#### **Question Type: MultipleChoice**

You are developing an application that will use Microsoft Graph.

The application fails. The diagnostic logs show the following information:

- \* An HTTP 403 Forbidden status code
- \* An Authorization\_RequestDenied error code
- \* The following error message: 'Insufficient privileges to complete the operation.'

You need to ensure that the application can retrieve the list of groups. The solution must use the principle of least privilege. Which two actions should you perform? Each correct answer presents part of the solution. NOTE; Each correct selection is worth one point.

### Options:

A) In the permission request for the application, request the Group. Read. All permission.

B) Grant tenant admin consent for the Group.Read. All permission.

C) Configure the application to use application permissions.

D) In the permission request for the application, request the Group. Readwrite. All permission

#### Answer:

C, D

Explanation:

<https://docs.microsoft.com/en-us/graph/permissions-reference>

# Question 12

### **Question Type: Hotspot**

For each of the following statements, select Yes if the statement is true. Otherwise, select No. NOTE: Each correct select is worth one point.

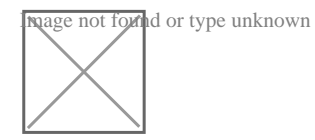

**Answer:** 

To Get Premium Files for MS-600 Visit

[https://www.p2pexams.com/products/ms-60](https://www.p2pexams.com/products/MS-600)0

For More Free Questions Visit [https://www.p2pexams.com/microsoft/pdf/ms-60](https://www.p2pexams.com/microsoft/pdf/ms-600)0